Windows CE 7

- 13 ISBN 9787115281777
- 10 ISBN 7115281777

出版时间:2012-7

页数:366

版权说明:本站所提供下载的PDF图书仅提供预览和简介以及在线试读,请支持正版图书。

www.tushu000.com

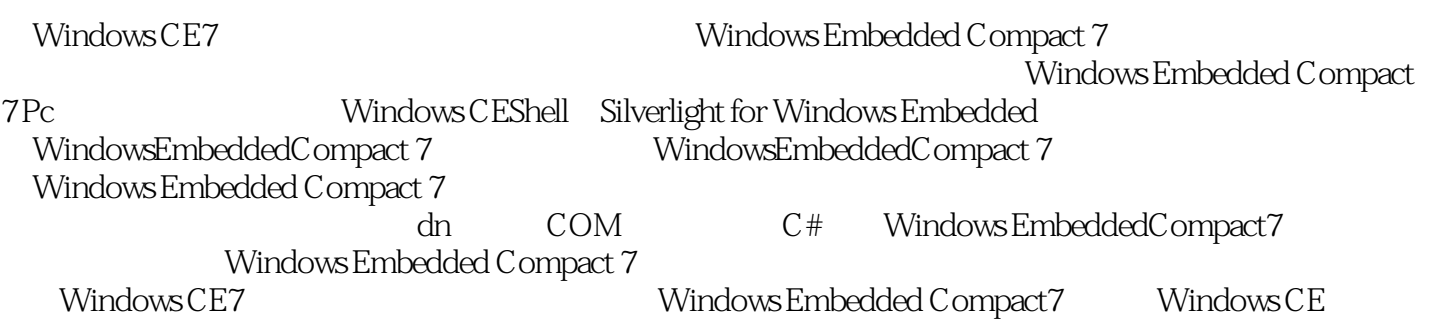

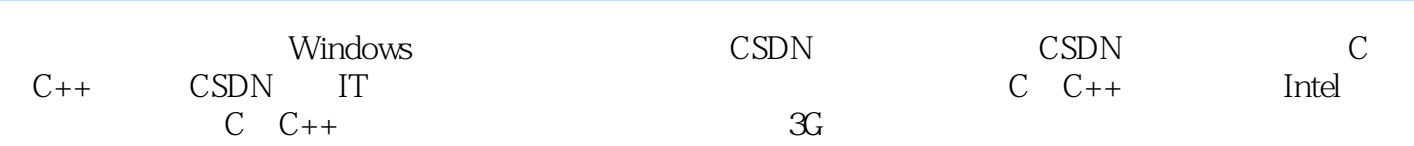

```
1 Windows Embedded Compact 7
1.1 Windows Embedded Compact 7
1.2 Windows Embedded Compact 7
1.3 Windows Embedded Compact 7
1.3.1 Windows Embedded Compact 7
1.3.2 Windows Embedded Compact 7
1.3.3 Windows Embedded Compact 7
1.34 Windows Embedded Compact 7
1.35 Windows Embedded Compact 7 BSP
1.36 Windows Embedded Compact 7
1.3.7 Windows Embedded Compact 7
1.3.8 Windows Embedded Compact 7
1.4 Windows Embedded Compact 7
1.411.42
1.4.31.52   Windows Embedded Compact 7 PC
2.1 Visual Studio 2008
21.1 Visual Studio 200821.2 Visual Studio 200821.32.2 Microsoft Expression Blend
2.3 Windows Embedded Compact 7
2.4 Microsoft Virtual PC
2.5 Windows Embedded Compact 7 PC
2.6 PC SDK
2.7 PC hello world
28
3 Windows Embedded Compact 7 shell
3.1 Windows Embedded Compact 7 Shell
3.1.1 Shell
31.2 Shell
3.2 Windows Embedded Compact 7 Shell
3.2.1 Windows Embedded Compact 7 Shell
3.2.2 Shell
3.2.3 Windows Shell
324 Shell
3.3 Shell
331 Shell
3.3.2 Shell
34 Shell
341 Shell
342
34.3
```
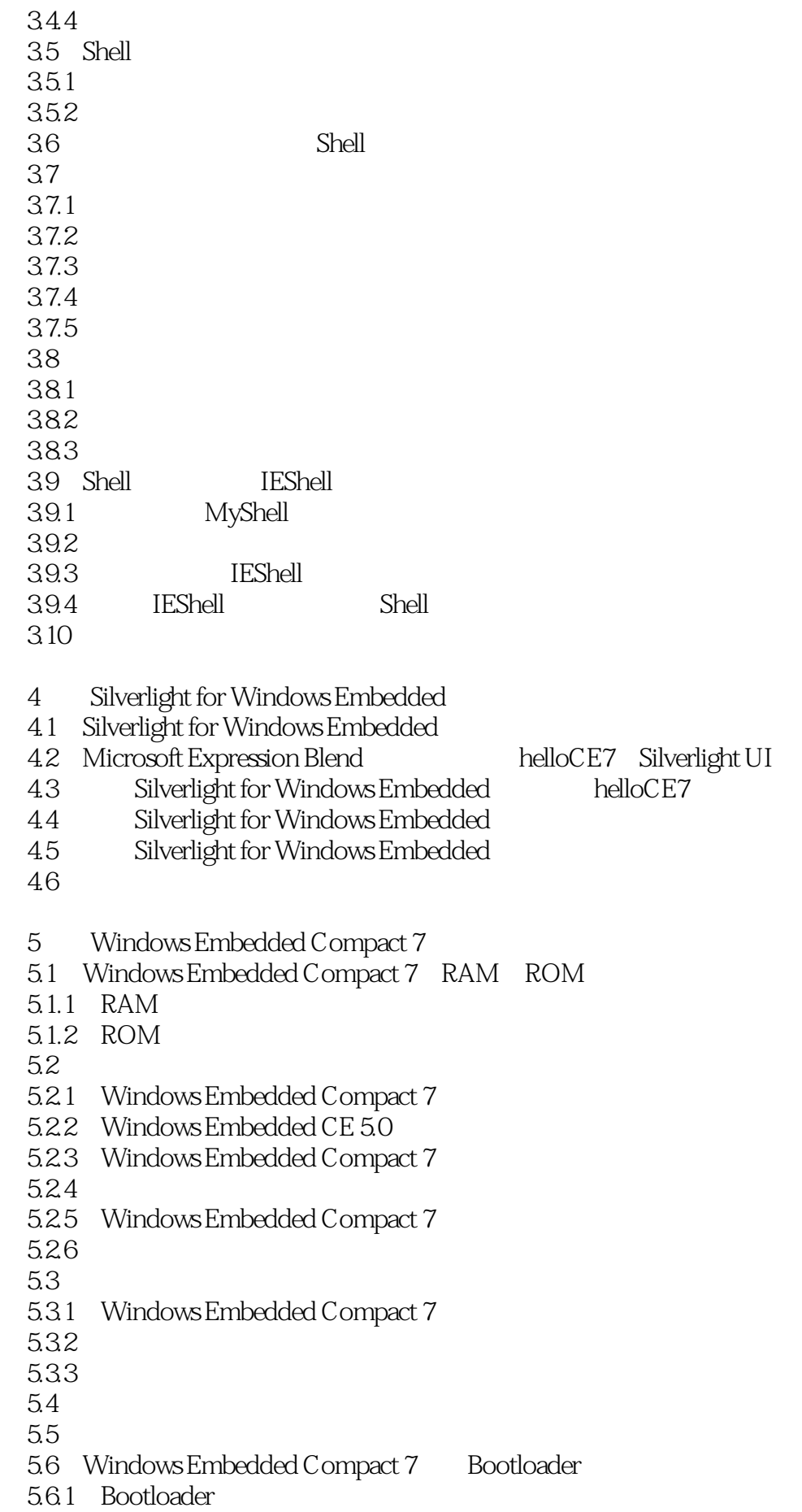

5.6.2 Bootloader 5.6.3 BootLoader 5.7 6 Windows Embedded Compact 7 6.1 Windows Embedded Compact 7 6.1.1 6.1.2 6.1.3 6.1.4 6.2 Windows Embedded Compact 7 6.2.1 622 6.23 6.24 6.25 6.26 6.27 6.28 6.3 631 6.32 633 6.34 635 6.36 6.37 64 7 Windows Embedded Compact 7 7.1 Windows Embedded Compact 7  $7.1.1$ 7.1.2 Windows CE API  $7.1.3$  $7.1.4$ 7.2  $7.21$ 7.2.2 API 7.3 第8章 数据库开发 8.1 8.2 EDB API 8.2.1 822 823 824 8.25 8.26

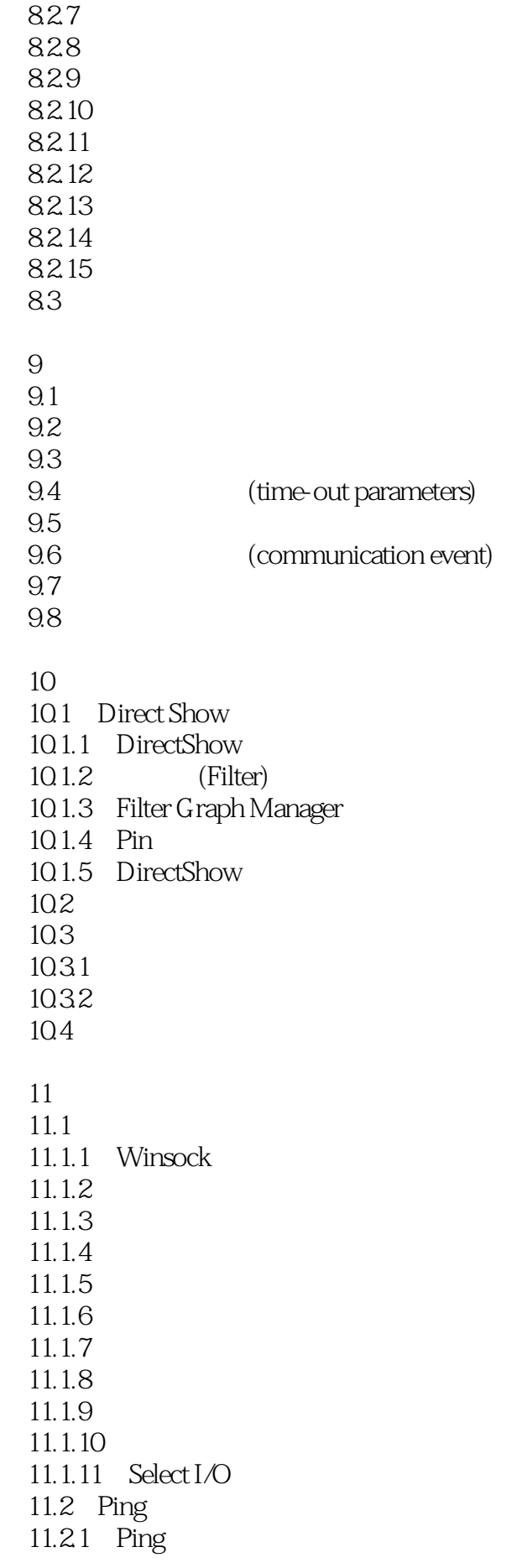

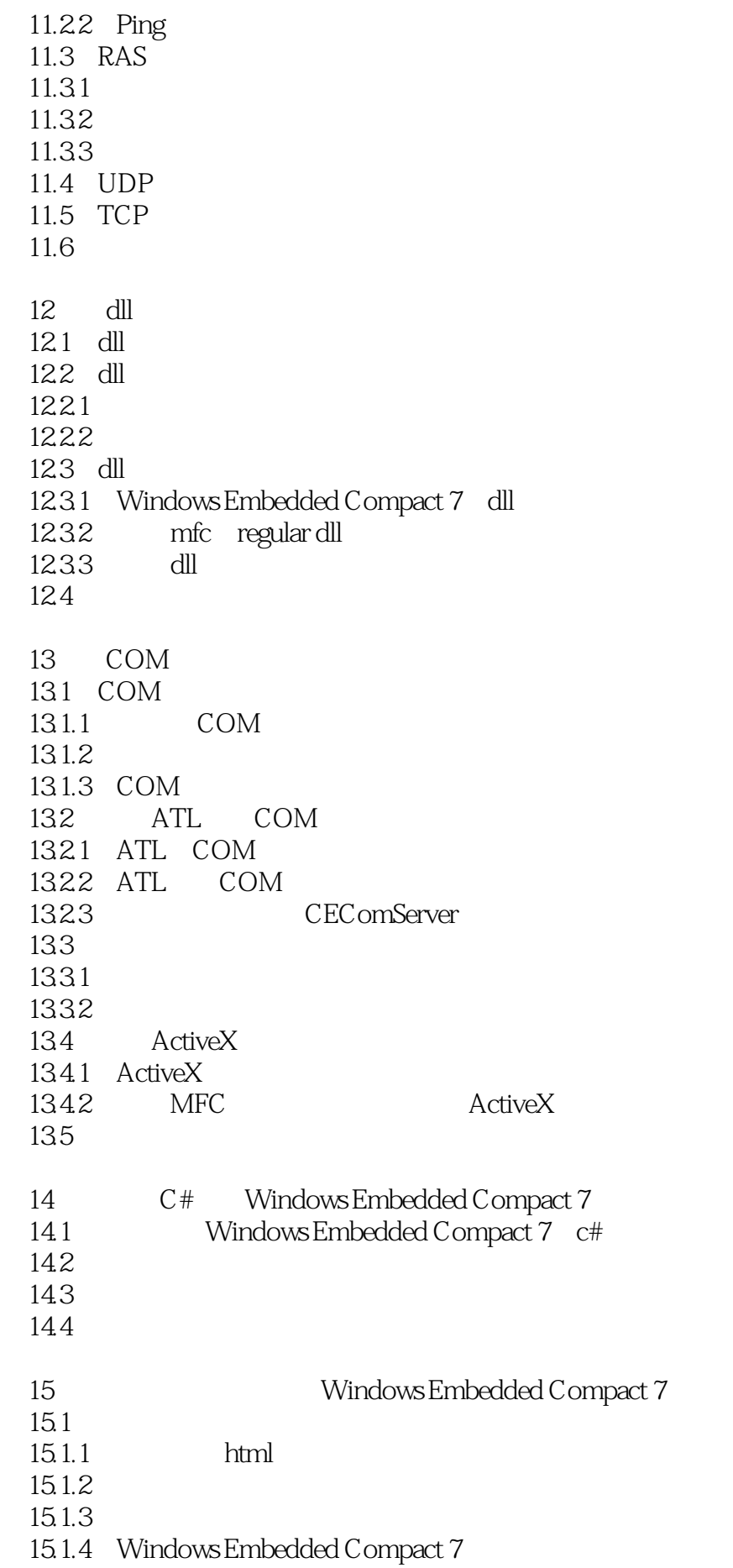

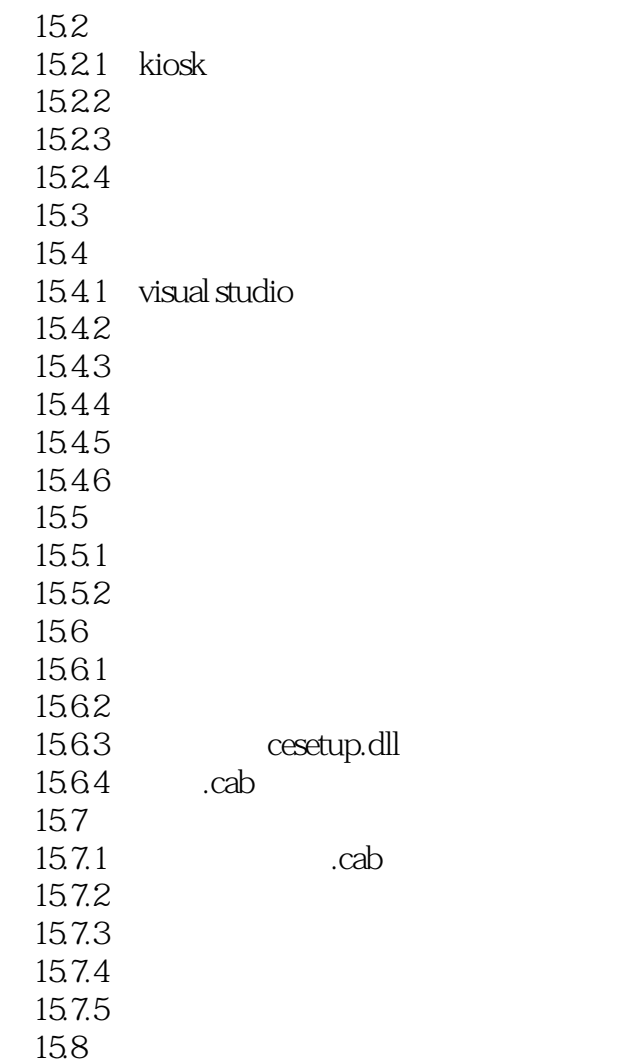

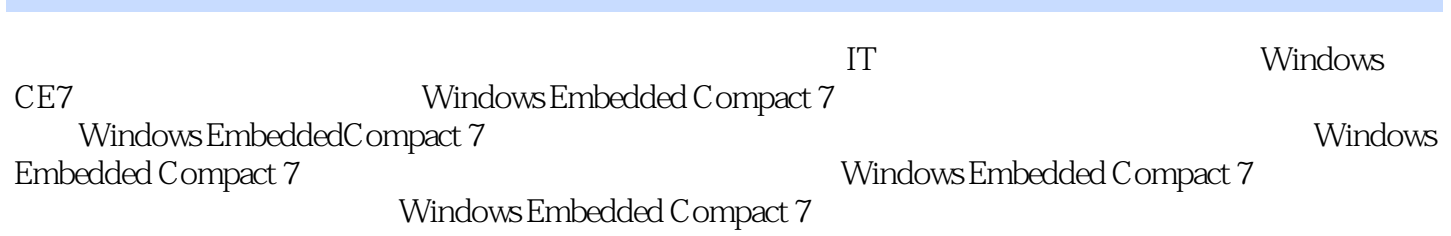

 $1$ 1<br>2 Windows CE 7<br>3<br>4

 $3 \text{ }\$ 

4 CE7 CE7

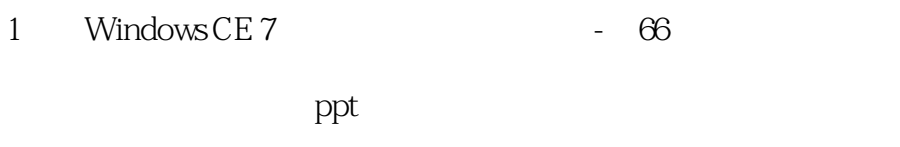

2 Windows CE 7 - 342

 $ct#$   $ce7$  .net

#### wpf

3 Windows CE 7 - 1

ce7

本站所提供下载的PDF图书仅提供预览和简介,请支持正版图书。

:www.tushu000.com